## **西亚 图 Keybindings**

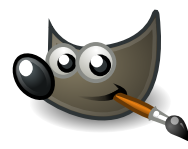

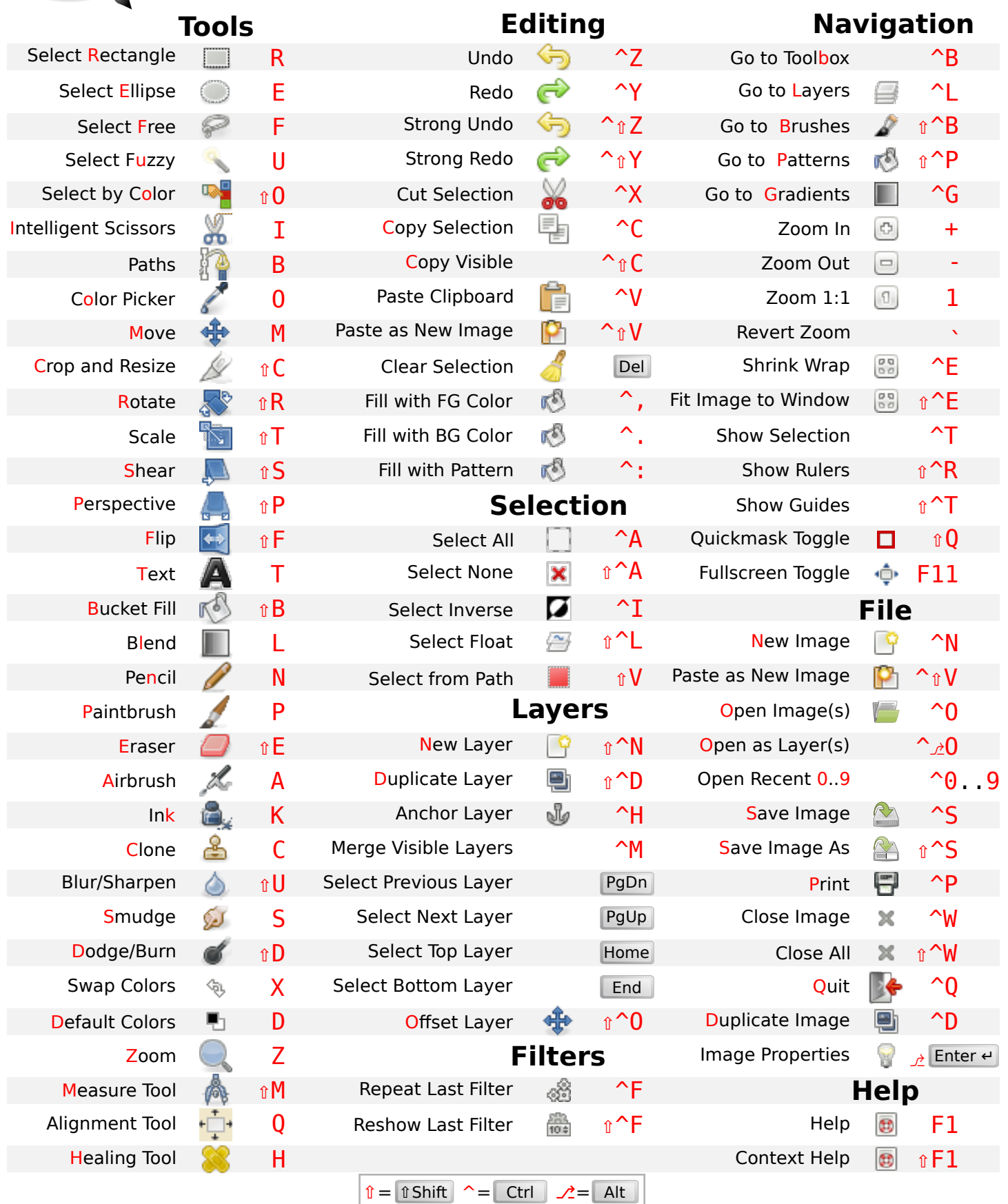